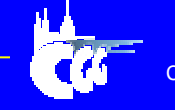

Computer Graphics Group Czech Technical University Prague

## **The General Variables Concept: A Simple Step from Singleto Multi-user Environment**

## **Michal Masa, Jiri Zara**

Czech Technical University Prague, Czech Republic {xmasam, zara}@fel.cvut.cz

**Computer Graphics Group in Prague & VRML** 

## Talk outline

- Motivation for General Variables (GV)
- Characteristics
- Implementation and experience

*Michal Masa* **Computer Graphics Group in Prague & VRML** 

• Future work

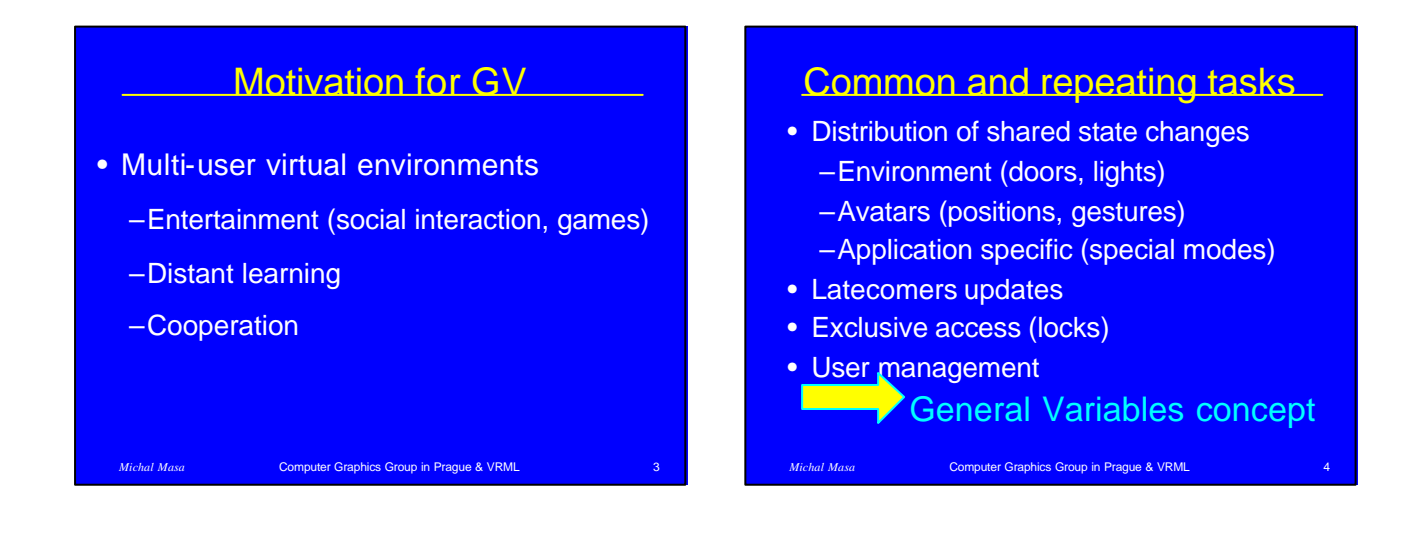

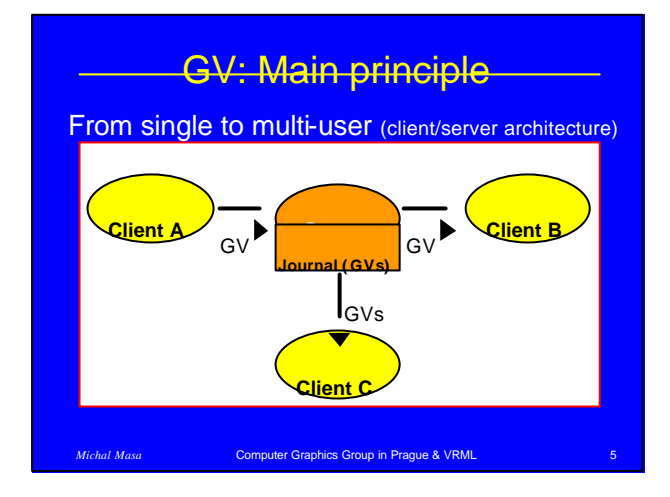

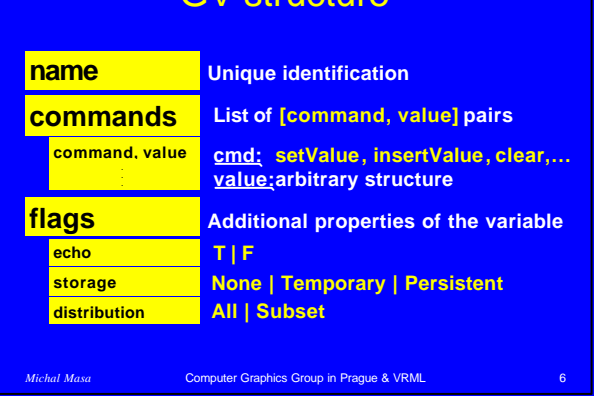

GV structure

## 1

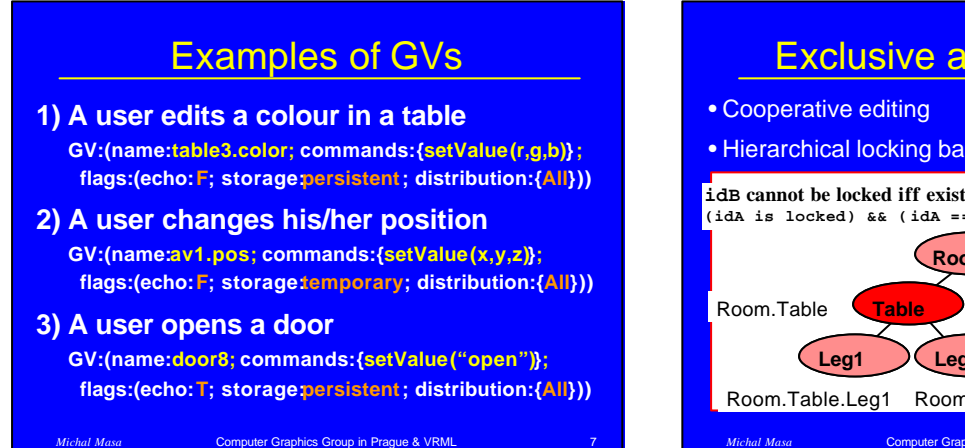

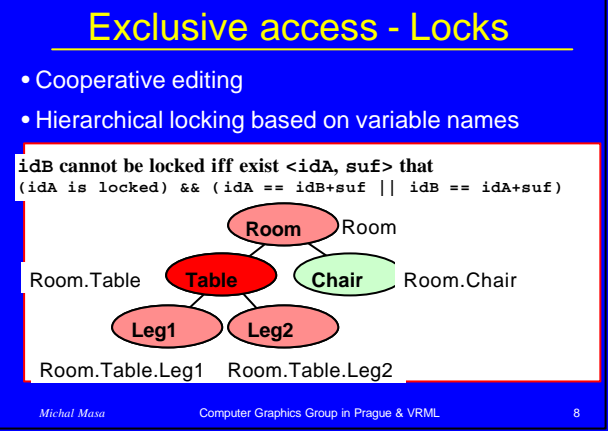

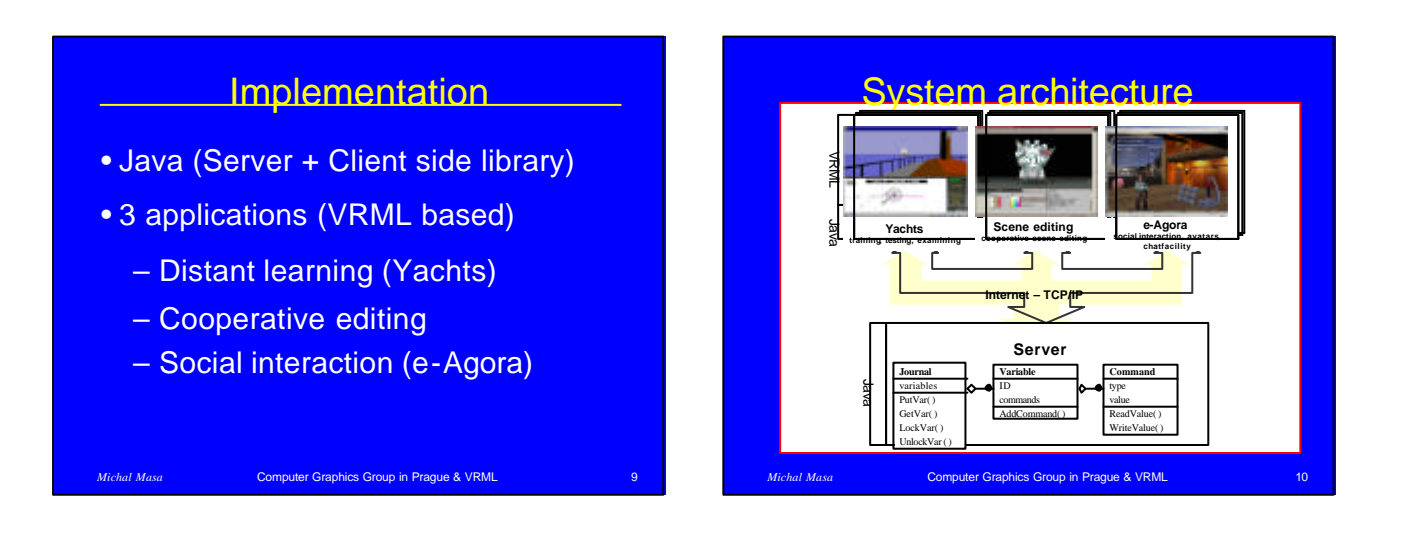

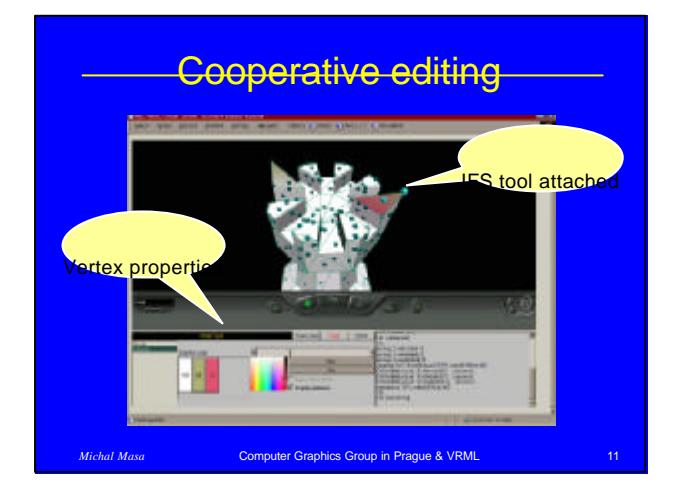

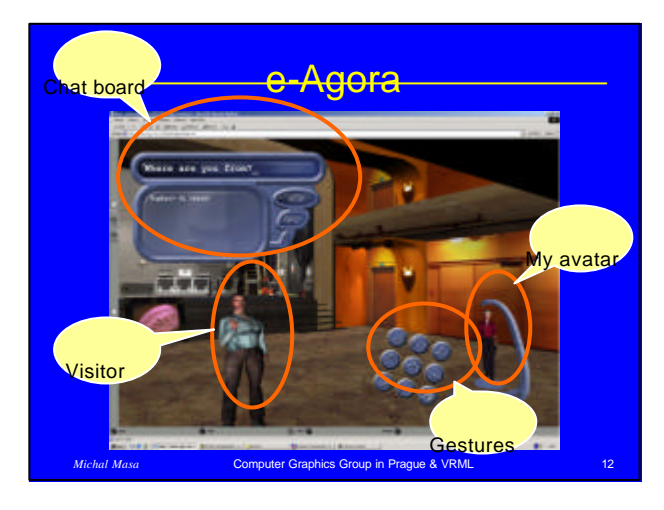

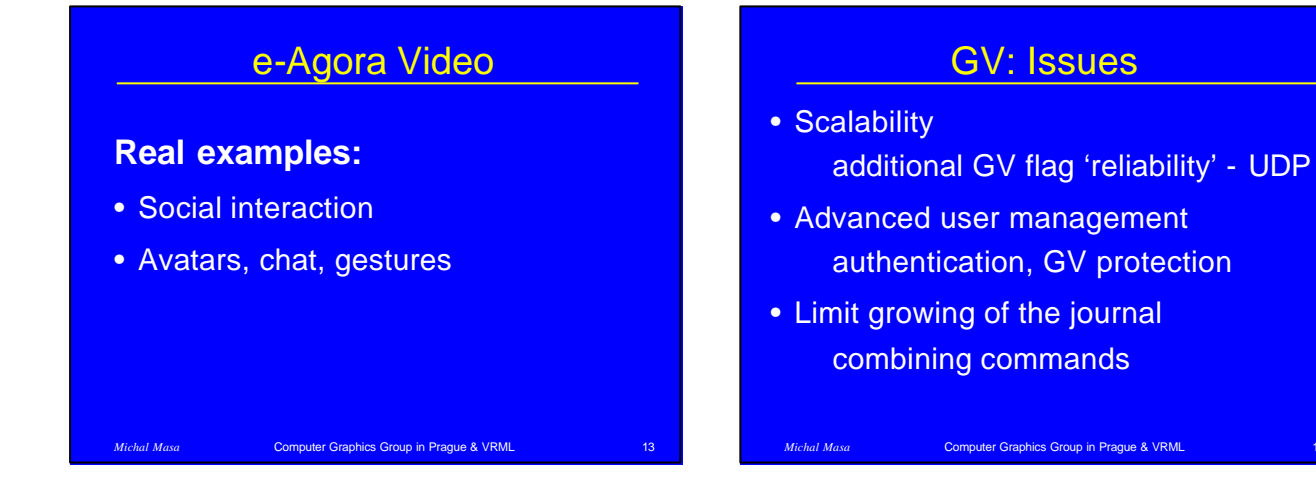

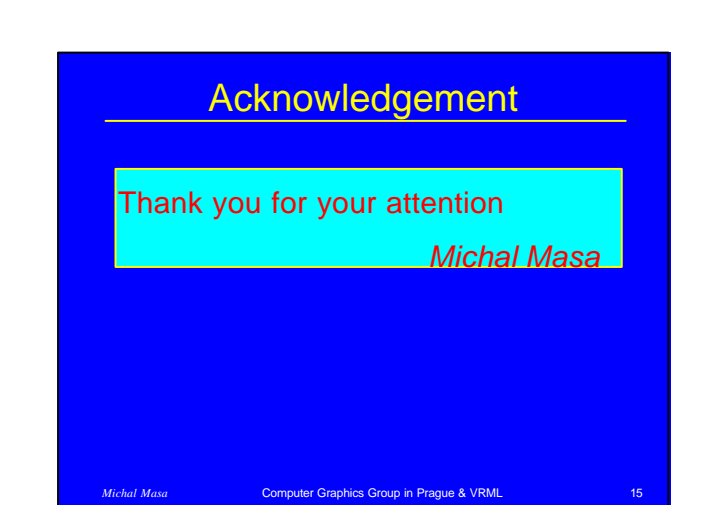